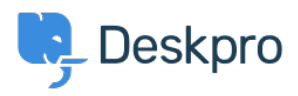

[Notícias](https://support.deskpro.com/pt-BR/news) > [Product](https://support.deskpro.com/pt-BR/news/product) > [New Feature: Reopen Tabs](https://support.deskpro.com/pt-BR/news/posts/new-feature-reopen-tabs)

## New Feature: Reopen Tabs

2014-10-09 - Ben Henley - [Comentário \(1\)](#page--1-0) - [Product](https://support.deskpro.com/pt-BR/news/product)

Unlike other helpdesks, DeskPRO makes it fast and easy for agents to switch between different tickets and other items, with a tabbed interface just like in a browser.

The only downside of tabs is that you sometimes realise you still need a tab about half a second after you close it. That's why the best browser keyboard shortcut ever is Ctrl-Shift-T, to reopen what you just closed.

We've decided to take the lead from browsers and offer a **Reopen** function for our tabbed interface.

Just **right-click on the tab strip**, as you would to access the [close tabs features](https://support.deskpro.com/news/view/485-new-feature-close-tabs-in-bulk), and you'll see that you can quickly reopen tabs. It's even better than the browser shortcut because you can pick from the last five tabs you closed.

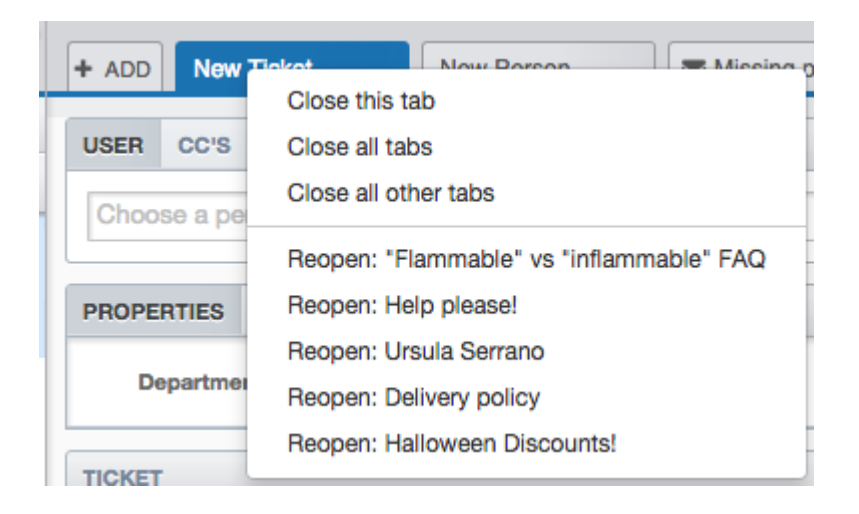